Vérification automatisée des protocoles cryptographiques

Claire Sondès LARAFA

ANSSI/SDE/LRP

26 mars 2014

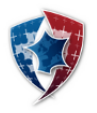

Agence nationale de la sécurité<br>des systèmes d'information

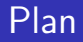

#### [Introduction](#page-2-0)

- [Modèle formel et automatisation](#page-14-0)
- [Propriétés de sécurité](#page-47-0)

#### [TLS](#page-75-0)

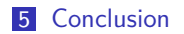

#### [Introduction](#page-2-0)

[Modèle formel et automatisation](#page-14-0)

[Propriétés de sécurité](#page-47-0)

#### [TLS](#page-75-0)

<span id="page-2-0"></span>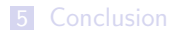

# Introduction : qu'est ce qu'un protocole cryptographique?

- Un protocole cryptographique est un protocole qui offre des services de sécurité au moyen de méthodes cryptographiques
- Services de sécurité : confidentialité, authentification, persistance de confidentialité (PFS), protection de la vie privée, etc.
- Méthodes cryptographiques : AES, RC4, RSA, DSA, SHA256, etc.
- Protocoles cryptographiques : IKE, SSL/TLS, WPA, EAP, etc.

# Introduction : qu'est ce qu'un protocole cryptographique?

- Un protocole cryptographique est un protocole qui offre des services de sécurité au moyen de méthodes cryptographiques
- Services de sécurité : confidentialité, authentification, persistance de confidentialité (PFS), protection de la vie privée, etc.
- Méthodes cryptographiques : AES, RC4, RSA, DSA, SHA256, etc.
- Protocoles cryptographiques : IKE, SSL/TLS, WPA, EAP, etc.
- Bibliothèques en ligne :
	- Clarck et Jacob : www.csl.sri.com/users/millen/capsl/library.html
	- SPORE : www.lsv.ens-cachan.fr/Software/spore/table.html

### Introduction : vérification automatisée

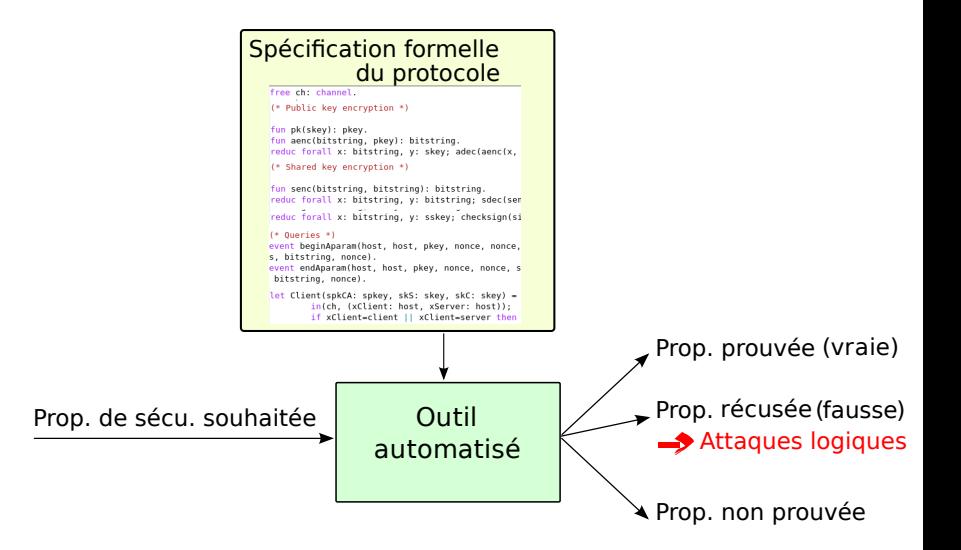

### Introduction : outils automatisés

#### Scyther AVISPA ProVerif

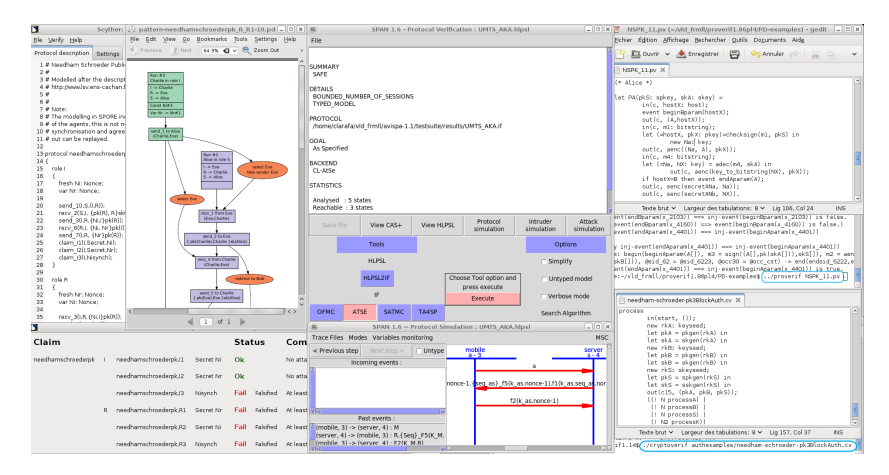

# Introduction : domaines d'utilisation

■ Télécom : protocoles réseau

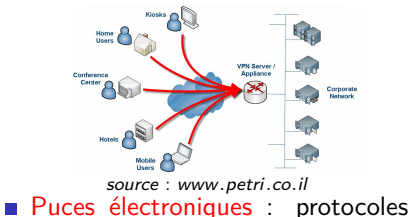

Vote électronique : protection de la vie privée

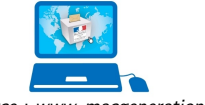

source : www*.*macgeneration*.*com

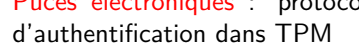

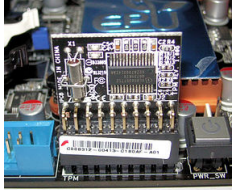

source : wikipedia

Système de fichier : protocole de stockage sécurisé dans Plutus

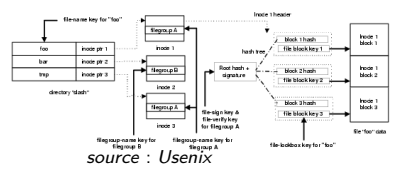

#### Introduction : un exemple simple

Protocole :

$$
A \rightarrow B :
$$
  

$$
B \rightarrow A :
$$

Hypothèses :

 $pk(A)$  et  $pk(B)$  : clés publiques certifiées

Objectif du protocole :

Établir une clé de session K entre A et B

Services de sécurité attendus :

### Introduction : un exemple simple

Protocole :

$$
A \rightarrow B :
$$
  

$$
B \rightarrow A :
$$

Hypothèses :

 $pk(A)$  et  $pk(B)$ : clés publiques certifiées

Objectif du protocole :

Établir une clé de session K entre A et B

Services de sécurité attendus :

1 secret de K,

- 2 authentification de A vis-à-vis de B
- 3 authentification de B vis-à-vis de A

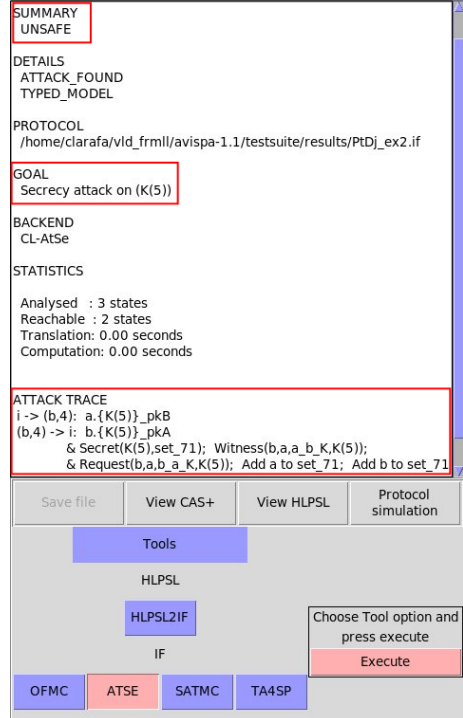

Attaque détectée par AVISPA :

 $I(A) \rightarrow B :$  $B\rightarrow I(A):, { $K_I$ }<sub>pk(A)</sub>>$ 

 $\rightarrow$  usurpation d'identité ⇒Violation du secret de K et de l'authentification de A visà-vis de B

```
8. The message pk(y_1085) that the attacker may have by 4 may be received at input {19}.
The message (pk(y_1085), genc(K_1093, pk(skB[1))) that the attacker may have by 7 may be received at input
The event beginAparam(pk(y_1085)) (with environment m2 = (pk(y_1085),aenc(K_1093,pk(skB[]))), pkY = pk(y
So the message (pk(skB[1),aenc(K_1093,pk(y_1085))) may be sent to the attacker at output (24).
attacker((pk(skB[]), aenc(K_1093, pk(y_1085)))),
9. By 8, the attacker may know (pk(skB[1), aenc(K_1093, pk(y_1085))).
Using the 1th inverse of function 2-tuple the attacker may obtain aenc(K_1093,pk(y_1085)).
attacker(aenc(K_1093.pk(y_1085))).
10. By 9, the attacker may know aenc(K_1093,pk(y_1085)).
By 3, the attacker may know y_1085.
Using the function adec the attacker may obtain K_1093.
attacker(K_1093).
11. By 10, the attacker may know K_1093.
By 2, the attacker may know pk(skA[]).
Using the function genc the attacker may obtain genc(K_1093.pk(skA[1)).
attacker(aenc(K_1093,pk(skA[1))).
12. By 1, the attacker may know pk(skB[]).
By 11, the attacker may know aenc(K_1093,pk(skA[])).
Using the function 2-tuple the attacker may obtain (pk(skB[]), aenc(K_1093, pk(skA[]))).
attacker((pk(skB[]),aenc(K_1093,pk(skA[])))).
13. The message pk(skB[]) that the attacker may have by 1 may be received at input {8}.
The message (pk(skB[1), aenc(K_1093, pk(skA[1))) that the attacker may have by 12 may be received at input {12}.
So event endAparam(pk(skA[1)) may be executed at {16} in session endsid_1891.
end(endsid_1091,endAparam(pk(skA[]))).
The event endAparam(pk(skA_1097)) is executed in session a_1094.
A trace has been found.
RESULT inj-event(endAparam(x_630)) ==> inj-event(beginAparam(x_630)) is false.
RESULI (even event(endAparam(x_1070)) ==> event(beginAparam(x_1070)) is false.)
```
#### Attaque détectée par ProVerif

Attaque détectée par ProVerif :

Hypothèse : l'attaquant dispose d'une clé  $pk(1)$  connue de A et de B

$$
A \rightarrow I(B) :
$$
  

$$
I \rightarrow B :
$$
  

$$
B \rightarrow I :
$$
  

$$
I(B) \rightarrow A :
$$

 $\rightarrow$  Homme du milieu.

 $\Rightarrow$  Violation du secret de K et de l'authentification de B vis-à-vis de A

Introduction : tester les outils de vérification de protocoles cryptographiques

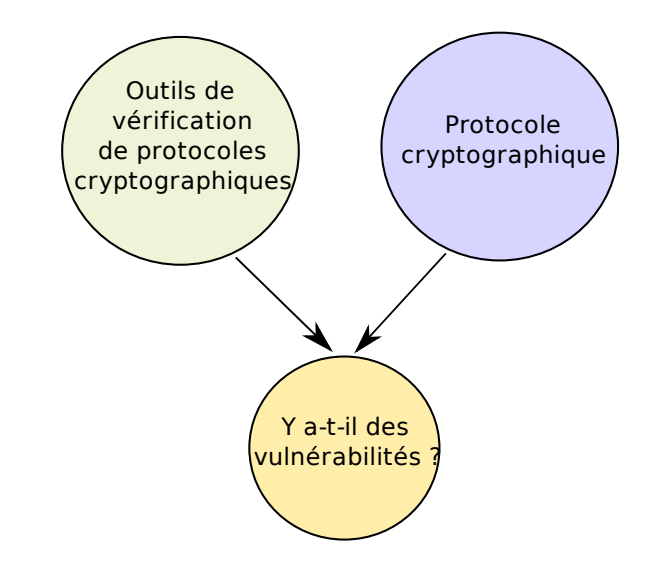

#### [Introduction](#page-2-0)

#### [Modèle formel et automatisation](#page-14-0)

[Propriétés de sécurité](#page-47-0)

#### [TLS](#page-75-0)

<span id="page-14-0"></span>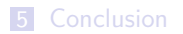

- Proposé par Needham et Schroeder (1978)
- Utilise une cryptographie à clés publiques
- $\blacksquare$  Objectif : établir une clé de session K commune à A et B
- Hypothèses:  $pk(A)$  et  $pk(B)$  clés publiques certifiées

- **Proposé par Needham et Schroeder (1978)**
- Utilise une cryptographie à clés publiques
- $\blacksquare$  Objectif : établir une clé de session K commune à A et B
- Hypothèses:  $pk(A)$  et  $pk(B)$  clés publiques certifiées
- Déroulement :
	- A et B choisissent aléatoirement deux nombres Na et Nb
	- $A \rightarrow B : \{<\mathsf{Na}, A>\}_{\mathsf{p}\mathsf{k}_\mathsf{B}}$
	- $B \rightarrow A : \{<\mathsf{Na}, \mathsf{Nb}> \}_{\mathsf{pk}_A}$
	- $A \rightarrow B : \{Nb\}_{\mathit{pk}_{\mathit{B}}}$
	- A et B calculent  $K$  à partir de Na et Nb

- **Proposé par Needham et Schroeder (1978)**
- Utilise une cryptographie à clés publiques
- $\blacksquare$  Objectif : établir une clé de session K commune à A et B
- Hypothèses:  $pk(A)$  et  $pk(B)$  clés publiques certifiées
- Déroulement :
	- A et B choisissent aléatoirement deux nombres Na et Nb
	- $A \rightarrow B : \{<\mathsf{Na}, A>\}_{\mathsf{nk}_\mathsf{B}}$
	- $B \rightarrow A : \{<\mathsf{Na}, \mathsf{Nb}> \}_{\mathsf{pk}_A}$
	- $A \rightarrow B : \{Nb\}_{\mathit{pk}_B}$

A et B calculent  $K$  à partir de Na et Nb

- Services de sécurité attendus :
	- 1 secret de la clé de session,
	- 2 authentification mutuelle entre A et B

- **Proposé par Needham et Schroeder (1978)**
- Utilise une cryptographie à clés publiques
- $\blacksquare$  Objectif : établir une clé de session K commune à A et B
- Hypothèses:  $pk(A)$  et  $pk(B)$  clés publiques certifiées
- Déroulement :
	- A et B choisissent aléatoirement deux nombres Na et Nb
	- $A \rightarrow B : \{<\mathsf{Na}, A>\}_{\mathsf{pk}_B}$
	- $B \rightarrow A : \{<\mathsf{Na}, \mathsf{Nb}> \}_{\mathsf{pk}_A}$
	- $A \rightarrow B : \{Nb\}_{\mathit{pk}_{\mathit{B}}}$

A et B calculent  $K$  à partir de Na et Nb

- Services de sécurité attendus :
	- 1 secret de la clé de session,
	- 2 authentification mutuelle entre A et B
- Vérification en 1990 : Burrow, Abadi et Needham en utilisant la logique BAN
- $\rightarrow$  Protocole démontré sûr

## Modèle formel : naissance de l'automatisation

En 1996, Lowe trouve une attaque au moyen de son vérifieur FDR

\n- Déroulement : 
$$
A \rightarrow I : \{ < Na, A > \}_{pk_1}
$$
\n- $I(A) \rightarrow B : \{ < Na, A > \}_{pk_B}$
\n- $I \rightarrow A : \{ < Na, Nb > \}_{pk_A}$
\n- $A \rightarrow I : \{Nb\}_{pk_1}$
\n- $I(A) \rightarrow B : \{Nb\}_{pk_B}$
\n

## Modèle formel : naissance de l'automatisation

**En 1996, Lowe trouve une attaque au moyen de son vérifieur FDR** 

\n- Déroulement : 
$$
A \rightarrow I : \{ < Na, A > \}_{pk_1}
$$
\n- $I(A) \rightarrow B : \{ < Na, A > \}_{pk_B}$
\n- $I \rightarrow A : \{ < Na, Nb > \}_{pk_A}$
\n- $A \rightarrow I : \{Nb\}_{pk_1}$
\n- $I(A) \rightarrow B : \{Nb\}_{pk_B}$
\n

L'attaquant / détient la clé de session

### Modèle formel : naissance de l'automatisation

■ En 1996, Lowe trouve une attaque au moyen de son vérifieur FDR

\n- Déroulement : 
$$
A \rightarrow I : \{ < Na, A > \}_{pk_1}
$$
\n- $I(A) \rightarrow B : \{ < Na, A > \}_{pk_B}$
\n- $I \rightarrow A : \{ < Na, Nb > \}_{pk_A}$
\n- $A \rightarrow I : \{Nb\}_{pk_1}$
\n- $I(A) \rightarrow B : \{Nb\}_{pk_B}$
\n

L'attaquant *I* détient la clé de session

 $\Rightarrow$  La vérification d'absence d'attaques est un problème complexe

 $\Rightarrow$  L'automatisation des méthodes permet de prendre en compte un attaquant ayant des possibilités plus étendues

### Modèle formel : vers une automatisation des preuves

Un outil automatisé met en œuvre plusieurs modèles

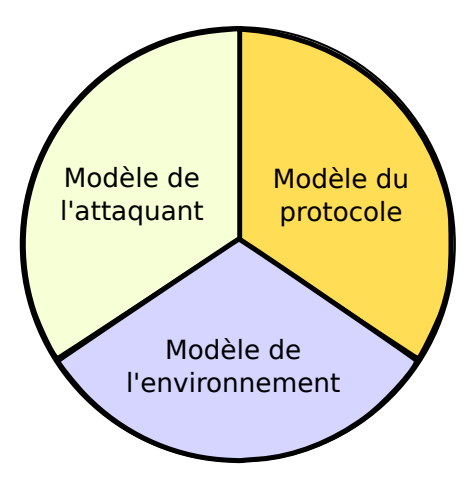

# Modèle formel : l'attaquant de Dolev-Yao

- **Modèle apparu en 1983**
- Attaquant présent partout dans le réseau
- $\blacksquare$  Il peut écouter, modifier, supprimer et/ou rejouer les messages
- Il peut forger des nouveaux messages en utilisant tout le matériel public
- $\Rightarrow$  Attaquant actif

# Modèle formel : l'attaquant de Dolev-Yao

- **Modèle apparu en 1983**
- Attaquant présent partout dans le réseau
- Il peut écouter, modifier, supprimer et/ou rejouer les messages
- Il peut forger des nouveaux messages en utilisant tout le matériel public
- $\Rightarrow$  Attaquant actif
	- Il peut seulement déchiffrer quand il dispose de la clé de déchiffrement
	- $\blacksquare$  Il est incapable de casser la cryptographie
- ⇒ Ses pouvoirs sont limités comparé à un attaquant réel

### Modèle formel : système de déduction

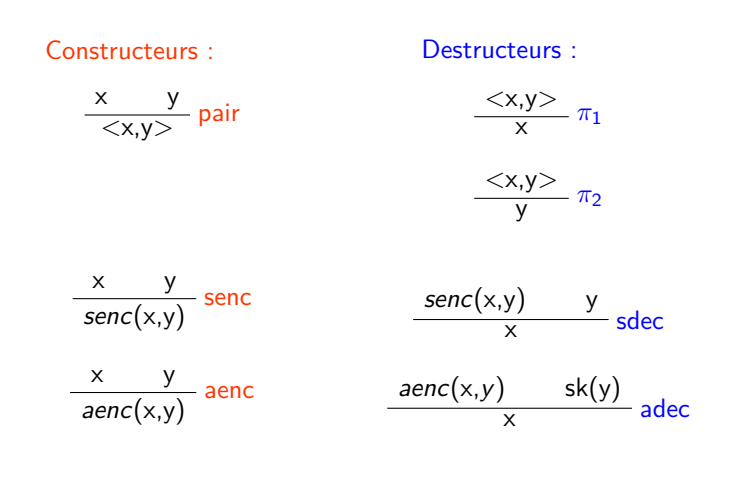

# Modèle formel : exemple d'utilisation du système de déduction

Attaque de Lowe sur NSPK :

 $A \to I : \{<\mathsf{Na}, A>\}_{\mathsf{pk}_1}$  $I(A) \rightarrow B : \{<\mathsf{Na}, A>\}_{\mathsf{pk}_B}$  $B \to I(A)$ : {< Na, Nb > }<sub>pka</sub>  $I \rightarrow A : \{<\mathsf{Na},\mathsf{Nb}> \}_{\mathsf{pk}_A}$  $A \rightarrow I : \{Nb\}_{pk_I}$  $I(A) \rightarrow B : \{Nb\}_{pk_B}$ 

# Modèle formel : exemple d'utilisation du système de déduction

Attaque de Lowe sur NSPK :

 $A \to I : \{<\mathsf{Na}, A>\}_{\mathsf{pk}_1}$  $I(A) \rightarrow B : \{<\mathsf{Na}, A>\}_{\mathsf{pk}_B}$  $B \to I(A)$ : {< Na, Nb > }<sub>pka</sub>  $I \rightarrow A : \{<\mathsf{Na},\mathsf{Nb}> \}_{\mathsf{pk}_A}$  $A \rightarrow I : \{Nb\}_{pk_I}$  $I(A) \rightarrow B : \{Nb\}_{pk_B}$ 

$$
\frac{\text{aenc}(<\text{Na}, A>, \text{pk}_I) \qquad sk(\text{pk}_I)}{<\text{Na}, A>} \text{ adec} \qquad \text{pk}_B}{\text{aenc}(<\text{Na}, A>, \text{pk}_B)} \text{ aenc}
$$

### Modèle formel : vers une automatisation des preuves

Un outil automatisé met en œuvre plusieurs modèles

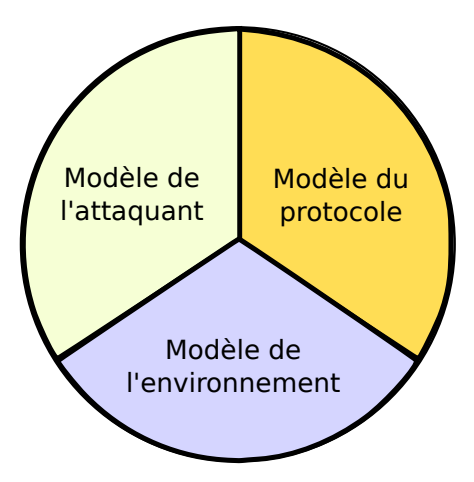

#### Modèle formel : spécification d'un protocole Protocole, rôle, action, terme

Structure :

- un protocole est un ensemble fini de rôles
- un rôle est une suite finie d'actions d'un participant légitime
- $\blacksquare$  action = envoi ou réception d'un message
- un message est modélisé par des symboles : termes
- Terme :
	- nom (participant, clé, nonce),
	- variable,
	- $\text{cons}^*(t_1, \cdot, t_n)$ .

Structure présente dans les spécifications AVISPA, Scyther et ProVerif.

# Modèle formel : spécification d'un protoc

#### Exemple spécifié en Spi Calcul pour ProVerif

 $A \to B :$  $B \to A :$ 

envoi réception

Version en Spi Calcul simplifiée :

 $PA(A, B) \triangleq \text{out}(c, (A, \text{aenc}(K, pkB)))$ .  $\text{in}(c, (X, \text{aenc}(KX, pkA)))$ .0

 $PB(B, A) \triangleq in(c, (Y, \text{aenc}(KY, \text{pkB}))).$  **out**(c, (B, aenc(KY,  $pkY$ ))).0

 $Protocol \triangleq PA(A, B) | PB(B, A)$ 

Version en Spi Calcul simplifiée :  $PA(A, B) \triangleq \text{out}(c, (A, \text{aenc}(K, pkB)))$ .  $\text{in}(c, (X, \text{aenc}(KX, pkA)))$ .0  $PB(B, A) \triangleq in(c, (Y, \text{aenc}(KY, \text{pkB}))).$  **out**(c, (B, aenc(KY,  $pkY$ ))).0  $Protocol \triangleq PA(A, B) | PB(B, A)$ 

#### **Transitions**

| <i>Protocol</i>                                                                                                    | \n $(1) \frac{\text{out}(c, (A, \text{senc}(K, \text{pkB})))}{\text{in}(c, (X, \text{senc}(K, \text{pkA})))} \quad \text{in}(c, (X, \text{senc}(KX, \text{pkA}))) \cdot 0 \mid PB(B, A)$ \n |
|----------------------------------------------------------------------------------------------------|----------------------------------------------------------------------------------------------------|
| \n $(2) \frac{\text{in}(c, (A, \text{senc}(K, \text{pkB})))}{\text{in}(c, (X, \text{senc}(K, \text{pkA})))} \quad \text{in}(c, (X, \text{senc}(KX, \text{pkA}))) \cdot 0 \mid \text{out}(c, (B, \text{senc}(K, \text{pkA}))) \cdot 0$ \n |                                                                                                    |
| \n $(3) \frac{\text{out}(c, (B, \text{senc}(K, \text{pkA})))}{\text{in}(c, (X, \text{senc}(KX, \text{pkA})))} \quad \text{in}(c, (X, \text{senc}(KX, \text{pkA}))) \cdot 0 \mid 0$ \n                                                    |                                                                                                    |

Version en Spi Calcul simplifiée :  $PA(A, B) \triangleq \text{out}(c, (A, \text{aenc}(K, pkB)))$ .  $\text{in}(c, (X, \text{aenc}(KX, pkA)))$ .0  $PB(B, A) \triangleq in(c, (Y, \text{aenc}(KY, \text{pkB}))).$  **out**(c, (B, aenc(KY,  $pkY$ ))).0  $Protocol \triangleq PA(A, B) | PB(B, A)$ 

#### **Transitions**

| $Protocol$                                                                                                    | \n $(1) \frac{\text{out}(c,(A,\text{aenc}(K,pkB)))}{\text{in}(c,(A,\text{aenc}(K,pkB)))} \quad \text{in}(c,(X,\text{aenc}(KX,pkA))) \cdot 0 \mid PB(B,A)$ \n |
|----------------------------------------------------------------------------------------------------|----------------------------------------------------------------------------------------------------|
| \n $(2) \frac{\text{in}(c,(A,\text{aenc}(K,pkB)))}{\text{in}(c,(B,\text{aenc}(K,pkA)))} \quad \text{in}(c,(X,\text{aenc}(KX,pkA))) \cdot 0 \mid \text{out}(c,(B,\text{aenc}(K,pkA))) \cdot 0$ \n |                                                                                                    |
| \n $(3) \frac{\text{out}(c,(B,\text{aenc}(K,pkA)))}{\text{in}(c,(B,\text{aenc}(K,pkA)))} \quad \text{in}(c,(X,\text{aenc}(KX,pkA))) \cdot 0 \mid 0$ \n                                           |                                                                                                    |
| \n $(4) \frac{\text{in}(c,(B,\text{aenc}(K,pkA)))}{\text{in}(c,(B,\text{aenc}(K,pkA)))} \quad 0$ \n                                                                                              |                                                                                                    |

L'ensemble des transitions  $\{\tau_i\}_i$  tel que *Protocol*  $\stackrel{\tau_1}{\longrightarrow} \cdots \stackrel{\tau_n}{\longrightarrow} 0$  *forme une* trace.

Parmi les traces, il ne faut pas négliger celles qui résultent de l'action de l'attaquant.

Version en Spi Calcul simplifiée :

 $PA(A, B) \triangleq \text{out}(c, (A, \text{aenc}(K, pkB)))$ .  $\text{in}(c, (X, \text{aenc}(KX, pkA)))$ .0

 $PB(B, A) \triangleq \text{in}(c, (Y, \text{aenc}(KY, pkB)))$ . **out**(c, (B, aenc(KY, pkY))).0

 $Protocol \triangleq PA(A, B) | PB(B, A)$ 

#### Infinité de transitions

$$
\begin{array}{ccc}\n\text{Protocol} & (1) \xrightarrow{\text{out}(c, (A, \text{aenc}(K, \text{pkB})))} \\
(2)\n\end{array}
$$

 $in(c, (X, \text{aenc}(KX, \text{pkA}))).$ <sup>0</sup> | PB(B, A)

Version en Spi Calcul simplifiée :

 $PA(A, B) \triangleq \text{out}(c, (A, \text{aenc}(K, pkB)))$ .  $\text{in}(c, (X, \text{aenc}(KX, pkA)))$ .0

 $PB(B, A) \triangleq in(c, (Y, \text{aenc}(KY, pkB)))$ .  $out(c, (B, \text{aenc}(KY, pkY)))$ .0

 $Protocol \triangleq PA(A, B) | PB(B, A)$ 

#### Infinité de transitions

$$
\begin{array}{cc}\n\text{Protocol} & (1) \xrightarrow{\text{out}(c,(A,\text{aenc}(K,pkB)))} \\
& (2) \xrightarrow{\text{in}(c,(1,\text{aenc}(K_f,pkB)))}\n\end{array}
$$

 $in(c, (X, \text{aenc}(KX, \text{pkA}))).$ <sup>0</sup> | PB(B, A)  $\textbf{in}(c, (X, \text{aenc}(KX, pkA)))$ .0 |  $\textbf{out}(c, (B, \text{aenc}(K_I, pkI))$
Version en Spi Calcul simplifiée :

 $PA(A, B) \triangleq \text{out}(c, (A, \text{aenc}(K, pkB)))$ .  $\text{in}(c, (X, \text{aenc}(KX, pkA)))$ .0

 $PB(B, A) \triangleq in(c, (Y, \text{aenc}(KY, pkB)))$ .  $out(c, (B, \text{aenc}(KY, pkY)))$ .0

 $Protocol \triangleq PA(A, B) | PB(B, A)$ 

#### Infinité de transitions

$$
\begin{aligned} \textit{Protocol} & (1) \xrightarrow{\texttt{out}(c, (A, \texttt{aenc}(K, \textit{pkB})))} \\ & (2) \xrightarrow{\texttt{inc}(I, \texttt{aenc}(K_I, \textit{pkB})))} \\ & (2') \xrightarrow{\texttt{inc}(I, \texttt{aenc}(, \textit{pkB})))} \end{aligned}
$$

 $in(c, (X, \text{aenc}(KX, \text{pkA}))).$ <sup>0</sup> | PB(B, A)  $\textbf{in}(c, (X, \text{aenc}(KX, pkA)))$ .0 |  $\textbf{out}(c, (B, \text{aenc}(K_I, pkI))$  $\text{in}(c, (X, \text{aenc}(KX, \text{pkA}))).$  0 |  $\text{out}(c, (B, \text{aenc}(< K_I, K_I, \text{pkA})))$ 

Version en Spi Calcul simplifiée :

 $PA(A, B) \triangleq \text{out}(c, (A, \text{aenc}(K, pkB)))$ .  $\text{in}(c, (X, \text{aenc}(KX, pkA)))$ .0

 $PB(B, A) \triangleq in(c, (Y, \text{aenc}(KY, pkB)))$ .  $out(c, (B, \text{aenc}(KY, pkY)))$ .0

 $Protocol \triangleq PA(A, B) | PB(B, A)$ 

#### Infinité de transitions

$$
\begin{array}{ll}\n\text{Protocol} & \text{(1)} \xrightarrow{\text{out}(c, (A, \text{aenc}(K, pkB)))} \\
& \text{(2)} \xrightarrow{\text{in}(c, (1, \text{aenc}(K_I, pkB)))} \\
& \text{(2') } \xrightarrow{\text{in}(c, (1, \text{aenc}(, pkB)))} \\
& \text{(2'')} \xrightarrow{\text{in}(c, (1, \text{aenc}(, pkB)))}\n\end{array}
$$

 $in(c, (X, \text{aenc}(KX, \text{pkA}))).$ <sup>0</sup> | PB(B, A)  $\textbf{in}(c, (X, \text{aenc}(KX, pkA)))$ .0 |  $\textbf{out}(c, (B, \text{aenc}(K_I, pkI))$  $\textbf{in}(c, (X, \text{aenc}(KX, \text{pkA}))).$  0 |  $\textbf{out}(c, (B, \text{aenc}(< K_1, K_2^2))$ −−−−−−−−−−−−−−−−−−−−−−→ **in**(c*,* (X*,* aenc(KX*,* pkA)))*.*0 | **out**(c*,* (B*,* aenc(*<* KI*,* aenc(KI*,* pK<sup>I</sup> ) *>,* pkI)))*.*0

Version en Spi Calcul simplifiée :

 $PA(A, B) \triangleq \text{out}(c, (A, \text{aenc}(K, pkB)))$ .  $\text{in}(c, (X, \text{aenc}(KX, pkA)))$ .0

 $PB(B, A) \triangleq \text{in}(c, (Y, \text{aenc}(KY, pkB)))$ . **out**(c, (B, aenc(KY, pkY))).0

 $Protocol \triangleq PA(A, B) | PB(B, A)$ 

#### Infinité de transitions

| $Protocol$ | \n $(1)$ \n $\xrightarrow{\text{out}(c,(A,\text{senc}(K,\mu k B)))}$ \n | \n $(a)$ \n $(2)$ \n $\xrightarrow{\text{in}(c,(I,\text{senc}(K_{I},\mu k B)))}$ \n | \n $(a)$ \n $(a)$ \n $(b)$ \n $(c)$ \n $(c)$ |
|------------|-------------------------------------------------------------------------|-------------------------------------------------------------------------------------|----------------------------------------------------------------------------------------------------|
|------------|-------------------------------------------------------------------------|-------------------------------------------------------------------------------------|----------------------------------------------------------------------------------------------------|

Taille non bornée des termes  $\Rightarrow$  nombre infini de transitions possibles

Version en Spi Calcul simplifiée :

 $PA(A, B) \triangleq \text{out}(c, (A, \text{aenc}(K, pkB)))$ .  $\text{in}(c, (X, \text{aenc}(KX, pkA)))$ .0

 $PB(B, A) \triangleq \text{in}(c, (Y, \text{aenc}(KY, pkB)))$ . **out**(c, (B, aenc(KY, pkY))).0

 $Protocol \triangleq PA(A, B) | PB(B, A)$ 

#### Infinité de transitions

| $Protocol$ | (1)                                      | \n $\frac{\text{out}(c,(A,\text{aenc}(K,\text{pkB})))}{(2)\sum_{\text{in}(c,(I,\text{aenc}(\n$ |
|------------|------------------------------------------|------------------------------------------------------------------------------------------------|
| (2)        | \n $\frac{\text{in}(c,(I,\text{aenc}(\n$ |                                                                                                |
| (2')       | \n $\frac{\text{in}(c,(I,\text{aenc}(\n$ |                                                                                                |

Taille non bornée des termes  $\Rightarrow$  nombre infini de transitions possibles

Idem nombre de sessions et nombre de participants non bornés

# Modèle formel : comment établir une preuve ?

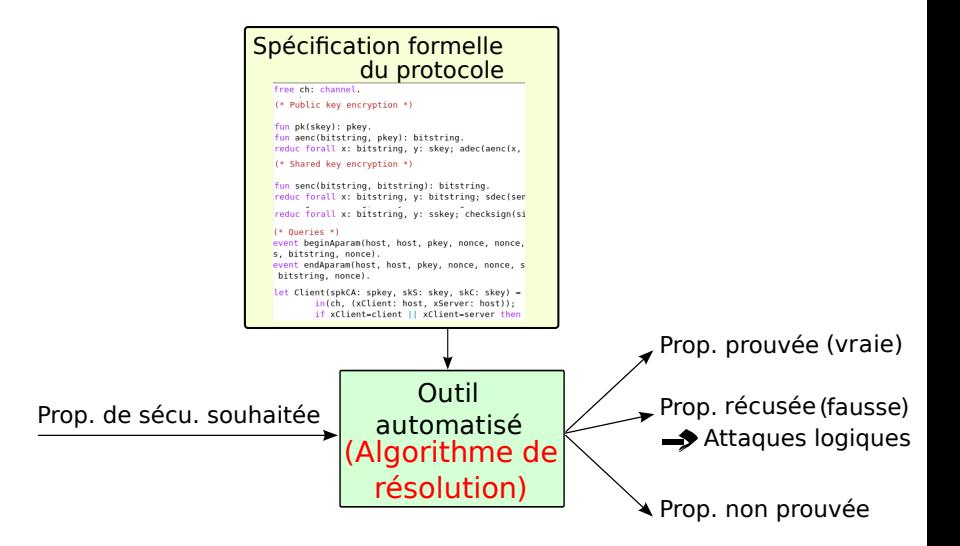

#### Indécidabilité

La vérification d'un protocole cryptographique est un problème indécidable, car :

- 1 le nombre de sessions est non borné,
- 2 le nombre de participants est non borné,
- 3 la taille des termes est non bornée

#### Indécidabilité

La vérification d'un protocole cryptographique est un problème indécidable, car :

- 1 le nombre de sessions est non borné,
- 2 le nombre de participants est non borné,
- 3 la taille des termes est non bornée

Plusieurs approches de résolution :

1 Borner le nombre de sessions  $\rightarrow$  le problème devient NP-complet Mais la preuve n'est valide que pour le nombre de sessions considéré

### Indécidabilité

La vérification d'un protocole cryptographique est un problème indécidable, car :

- 1 le nombre de sessions est non borné,
- 2 le nombre de participants est non borné,
- 3 la taille des termes est non bornée

Plusieurs approches de résolution :

- 1 Borner le nombre de sessions  $\rightarrow$  le problème devient NP-complet Mais la preuve n'est valide que pour le nombre de sessions considéré
- 2 Utiliser des approximations  $\rightarrow$  le problème reste indécidable :
	- soit on prouve la propriété,
	- soit on trouve une attaque,
	- soit la propriété ne peut pas être prouvée

# Modèle formel : approches utilisées par les outils

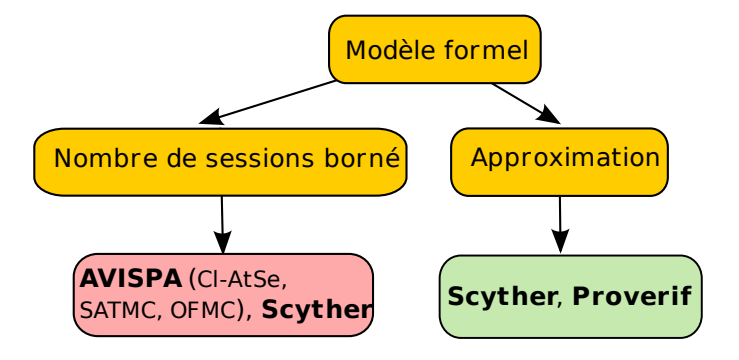

# Modèle formel : approches utilisées par les outils

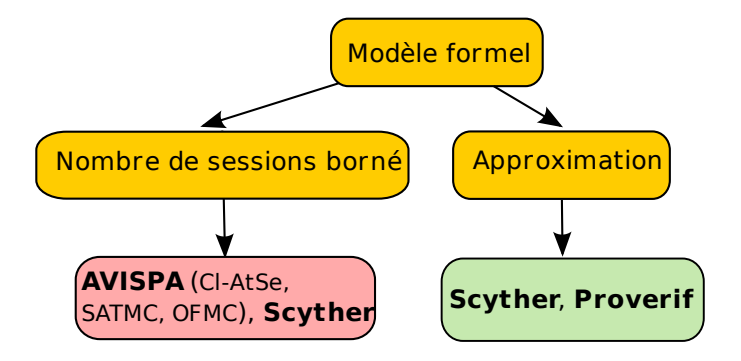

⇒ Nécessité de croiser les vérificateurs utilisés pour donner un avis précis

## Modèle formel : résumé

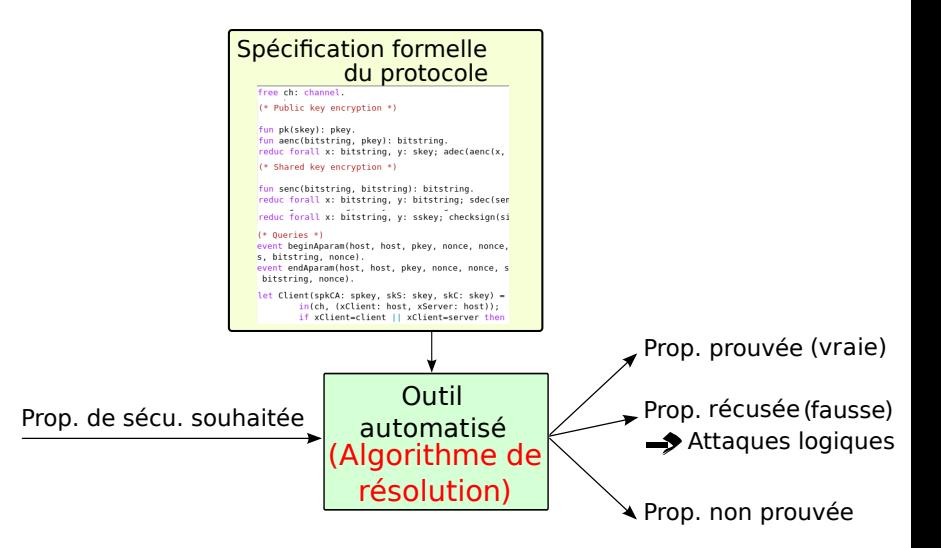

### [Introduction](#page-2-0)

[Modèle formel et automatisation](#page-14-0)

### [Propriétés de sécurité](#page-47-0)

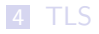

<span id="page-47-0"></span>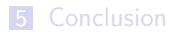

# Propriétés de sécurité : généralités

- Dire qu'un protocole satisfait une propriété de sécurité, c'est énoncer un théorème.
- Si une propriété ne peut pas être prouvée, on peut parfois trouver un  $centre-exemple = attaque logique$

#### Secret

On dit que le protocole  $P$  ne préserve pas le secret  $K$  si :  $\exists {\alpha_i}_i, P \stackrel{\alpha_1}{\longrightarrow} \cdots \stackrel{\alpha_n}{\longrightarrow} 0: \alpha_1 \cdots \alpha_n \vdash K$ où  $\{\alpha_i\}_i$  sont les sorties du protocole lors des transitions.

#### Secret

On dit que le protocole  $P$  ne préserve pas le secret  $K$  si :  $\exists {\alpha_i}_i, P \stackrel{\alpha_1}{\longrightarrow} \cdots \stackrel{\alpha_n}{\longrightarrow} 0: \alpha_1 \cdots \alpha_n \vdash K$ où  $\{\alpha_i\}_i$  sont les sorties du protocole lors des transitions.

Intuitivement :

un protocole préserve le secret de K si un adversaire ne peut jamais obtenir K en le construisant à partir des sorties du protocole.

#### Secret

On dit que le protocole  $P$  ne préserve pas le secret  $K$  si :  $\exists {\alpha_i}_i, P \stackrel{\alpha_1}{\longrightarrow} \cdots \stackrel{\alpha_n}{\longrightarrow} 0: \alpha_1 \cdots \alpha_n \vdash K$ où  $\{\alpha_i\}$  sont les sorties du protocole lors des transitions.

Intuitivement :

un protocole préserve le secret de K si un adversaire ne peut jamais obtenir K en le construisant à partir des sorties du protocole.

Dans la spécification, on écrit :

- dans ProVerif : query attacker $(K)$ .
- dans AVISPA : secret(K, sec  $K, \{A, B\}$ )
- dans Scyther : claim  $11(I,Secret,k);$

# Propriétés de sécurité : l'authentification, plusieurs nuances

#### Authentification

« L'authentification a pour but de vérifier l'identité dont se réclame une personne ou une machine » RGS, ANSSI

#### **Authentification**

« L'authentification a pour but de vérifier l'identité dont se réclame une personne ou une machine » RGS, ANSSI

#### Hiérarchie de Gavin Lowe

De la plus faible à la plus forte :

- vitalité
- accord faible

 $\blacksquare$  accord (sur une liste de termes S)

# Propriétés d'authentification : définitions

#### Vitalité

Si un participant A exécute le protocole en pensant qu'il l'effectuait avec un participant B, alors B a effectivement réalisé une action.

# Propriétés d'authentification : définitions

#### Vitalité

Si un participant A exécute le protocole en pensant qu'il l'effectuait avec un participant B, alors B a effectivement réalisé une action.

#### Accord faible

En plus de la vitalité, B admet qu'il est en train de communiquer avec A.

# Propriétés d'authentification : définitions

#### Vitalité

Si un participant A exécute le protocole en pensant qu'il l'effectuait avec un participant B, alors B a effectivement réalisé une action.

#### Accord faible

En plus de la vitalité, B admet qu'il est en train de communiquer avec A.

#### Accord (sur une liste de termes S)

En plus de l'accord faible, A et B sont d'accord sur les valeurs incluses dans S.

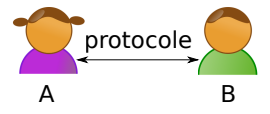

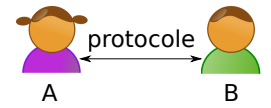

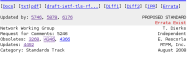

The transport Laper meanity (1530 Pratocol<br>  $$\tt{Fermion}\;1.2$$ 

Contact of This Moor-

This document specifies an Internet standards track producel for the This more metallise of understanding the construction for<br>Interest community, and requests discussion and suggestions for<br>Improvements, Please refer to the current edition of the Teternat<br>official Provincel Improved. Obstr

This document specifies Version 1.2 of the Transport Layer Decurity (TLS) protect). The TLS protects receive communications accurity communications to reference and control of leading clients are the communications to com communicate on a way that is or<br>Samporing, or message forgery.

Table of Contents

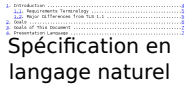

objectifs de sécurité

#### free ch: channel (\* Public key encryption \*)

fun pk(skey): pkey. fun aenc(bitstring, pkev); bitstring, reduc forall x: bitstring, y: skey: adeclaenclx.

(\* Shared key encryption \*)

fun senc(bitstring, bitstring): bitstring reduc forall x: bitstring, y: bitstring; sdec(sen

reduc forall x: bitstring, y: sskey; checksign(s)

#### (\* Queries \*)

event beginAparam(host, host, pkey, nonce, nonce, s, bitstring, nonce).

event endAparam(host, host, pkey, nonce, nonce, s bitstring, nonce).

let Client(spkCA: spkey, skS: skey, skC: skey) = in(ch, (xClient: host, xServer: host)); if xClient=client || xClient=server then

> Spécification formelle

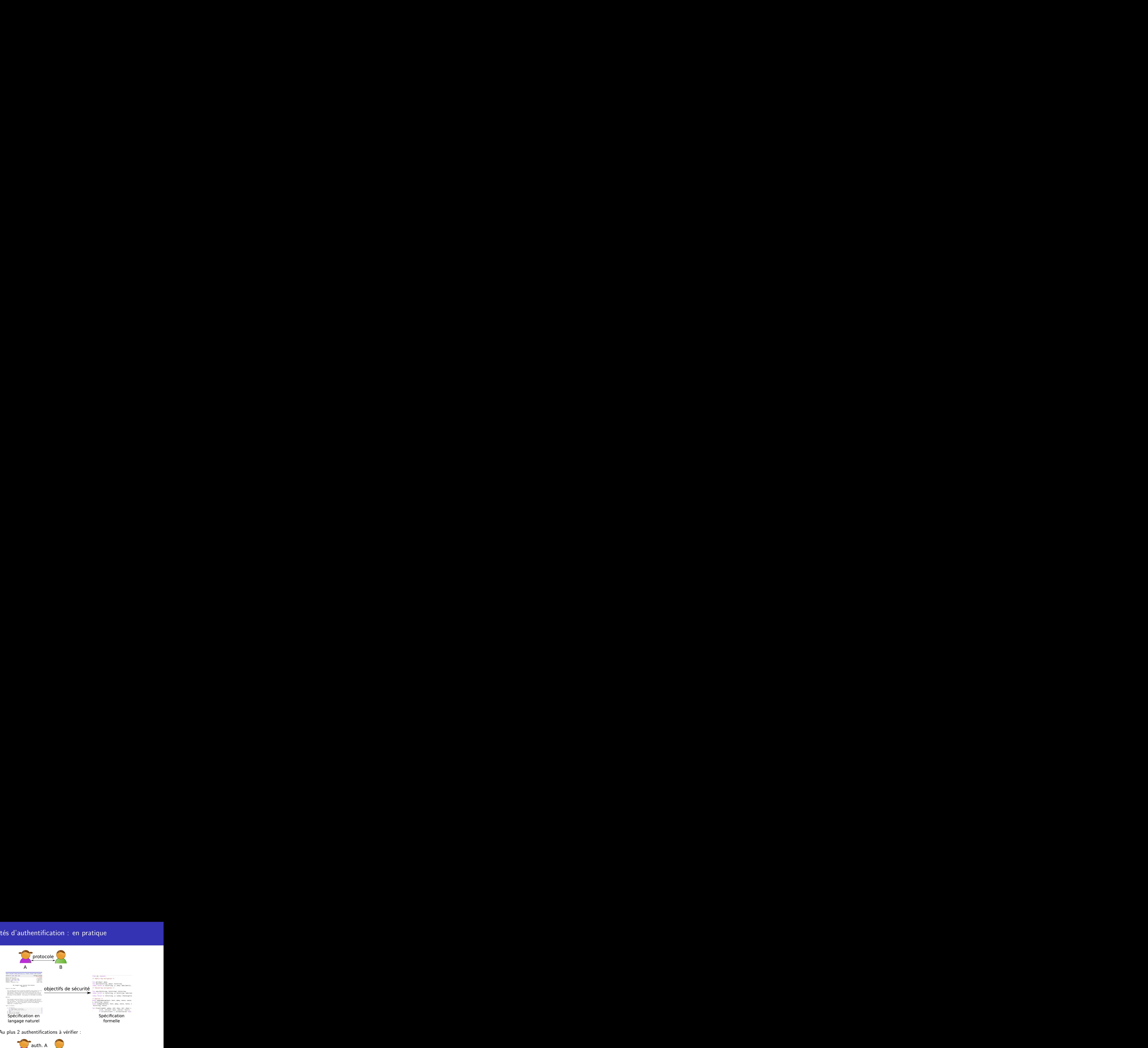

#### Au plus 2 authentifications à vérifier :

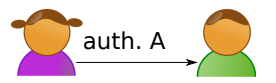

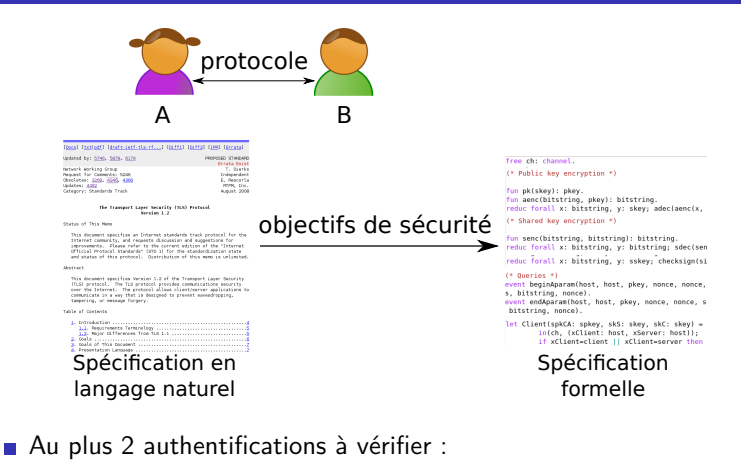

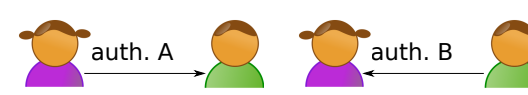

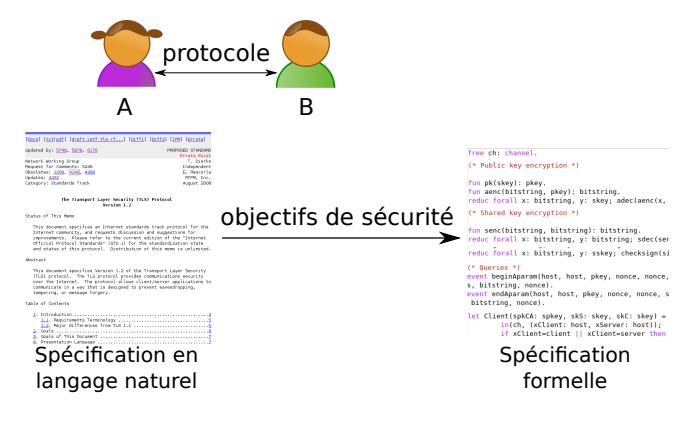

#### ■ Au plus 2 authentifications à vérifier :

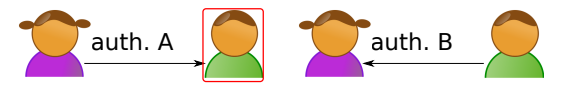

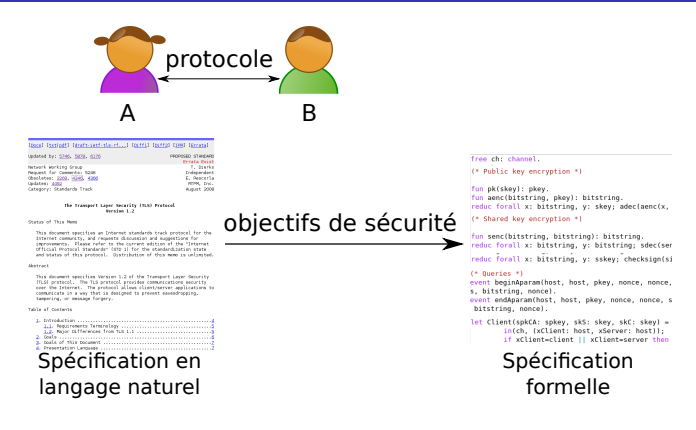

#### ■ Au plus 2 authentifications à vérifier :

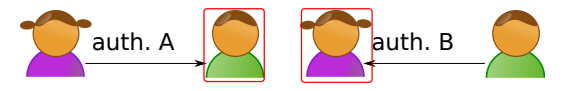

Propriétés d'authentification Exemple 1 : Y a-t-il vitalité ?

```
A \rightarrow B : \{Na, A\}pk(B)B \rightarrow A : Na,NbA \rightarrow B : \{Nb\}pk(B)
```
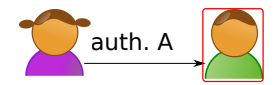

Propriétés d'authentification Exemple 1 : Y a-t-il vitalité ?

```
A \rightarrow B : \{Na, A\}pk(B)B \rightarrow A : Na,NbA \rightarrow B : \{Nb\}pk(B)
```
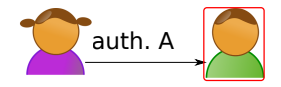

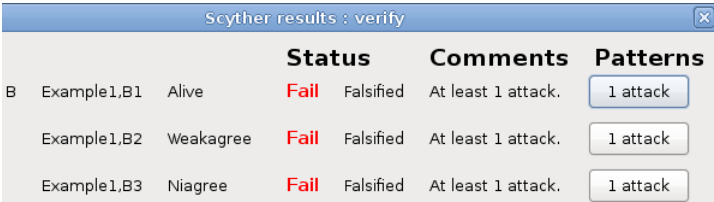

# Propriétés d'authentification Exemple 1 : absence de vitalité

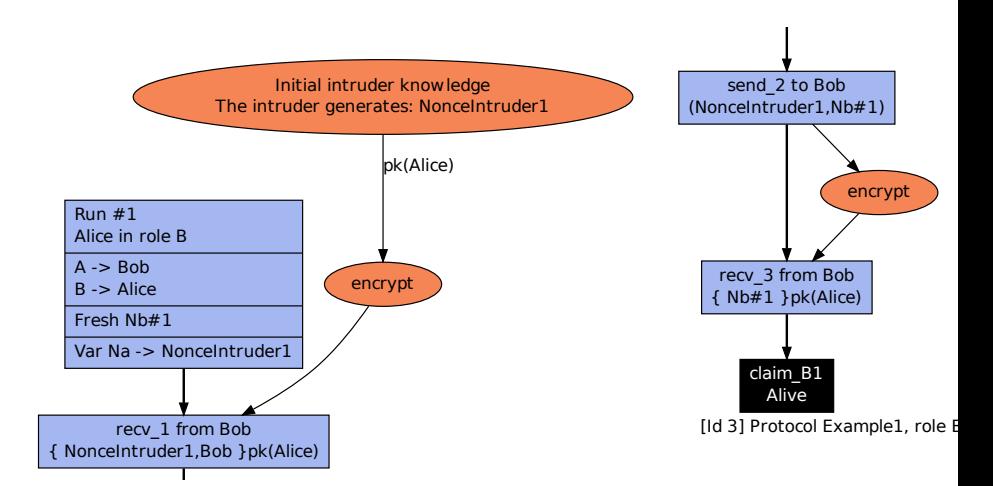

Propriétés d'authentification Exemple 2 : Y a-t-il vitalité ?

```
A \rightarrow B : \{Na, A\}pk(B)B \to A : \{Na, Nb\} pk(A)A \rightarrow B : \{Nb\}pk(B)
```
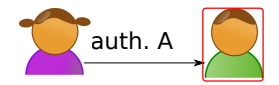

Propriétés d'authentification Exemple 2 : Y a-t-il vitalité ?

```
A \rightarrow B : \{Na, A\}pk(B)B \to A : \{Na, Nb\} pk(A)A \rightarrow B : \{Nb\}pk(B)
```
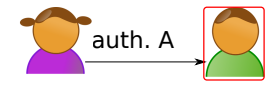

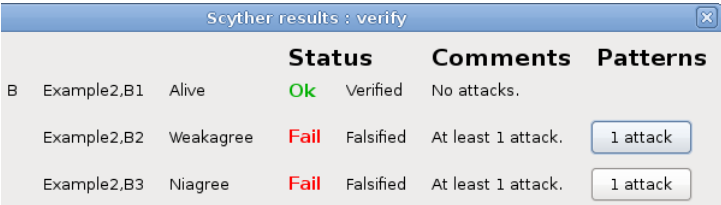

# Propriétés d'authentification Exemple 2 : vitalité oui, mais absence d'accord faible

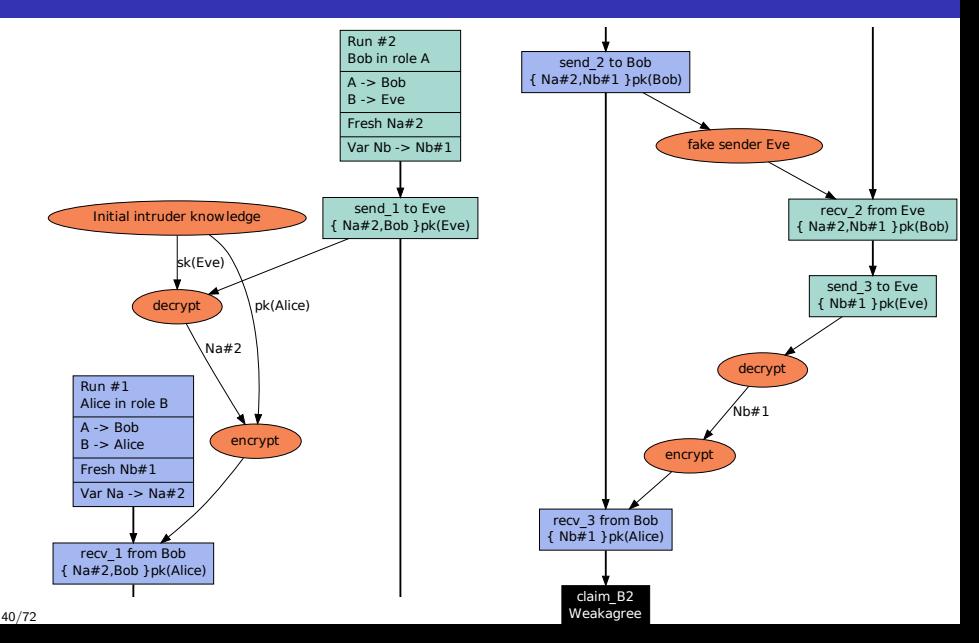

Propriétés d'authentification Exemple 3 : Y a-t-il accord faible ?

```
A \rightarrow B : \{Na, A\}pk(B)B \rightarrow A : \{Na, Nb, B\}pk(A))A \rightarrow B : \{Nb\}pk(B)
```
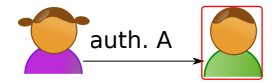

Propriétés d'authentification Exemple 3 : Y a-t-il accord faible ?

```
A \rightarrow B : \{Na, A\}pk(B)B \rightarrow A : \{Na, Nb, B\}pk(A))A \rightarrow B : \{Nb\}pk(B)
```
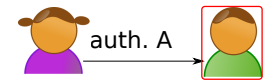

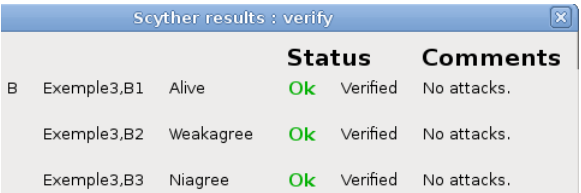

#### Persistance de confidentialité (PFS)

Un protocole garantit la persistance de confidentialité si, en cas de compromission des clés long-termes, l'intrus ne peut découvrir rétrospectivement aucune clé de session utilisée précédemment.
#### Persistance de confidentialité (PFS)

Un protocole garantit la persistance de confidentialité si, en cas de compromission des clés long-termes, l'intrus ne peut découvrir rétrospectivement aucune clé de session utilisée précédemment.

Remarque :

Les protocoles utilisant Diffie-Hellman ont cette propriété.

#### Persistance de confidentialité (PFS)

Un protocole garantit la persistance de confidentialité si, en cas de compromission des clés long-termes, l'intrus ne peut découvrir rétrospectivement aucune clé de session utilisée précédemment.

Remarque :

**E** Les protocoles utilisant Diffie-Hellman ont cette propriété.

En pratique :

- la clé long-terme est donnée à l'attaquant dans une phase suivant une première exécution du protocole sans connaissance de cette clé.
- dans ProVerif : phase 1; out(c, skA)
- dans Scyther : sélectionner l'option PFS :

Long-term Key Reveal after claim  $\bigcirc$  after (PFS)

## Vers un exemple plus proche de la réalité

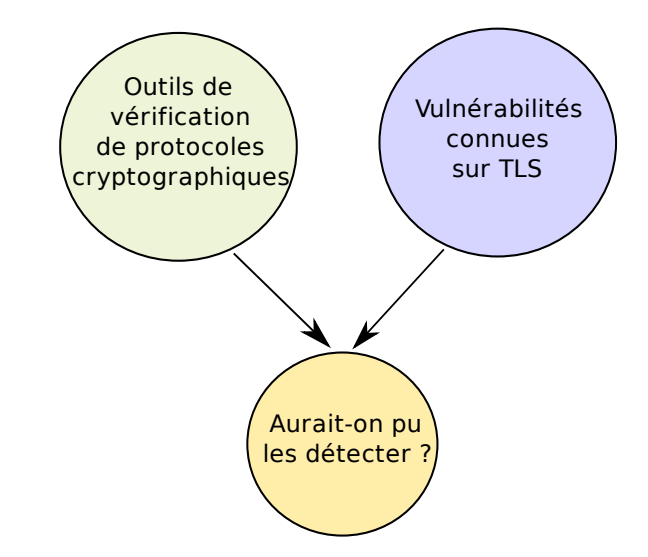

### [Introduction](#page-2-0)

- [Modèle formel et automatisation](#page-14-0)
- [Propriétés de sécurité](#page-47-0)

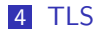

<span id="page-75-0"></span>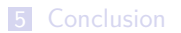

## TLS (Transport Layer Security) : brève présentation

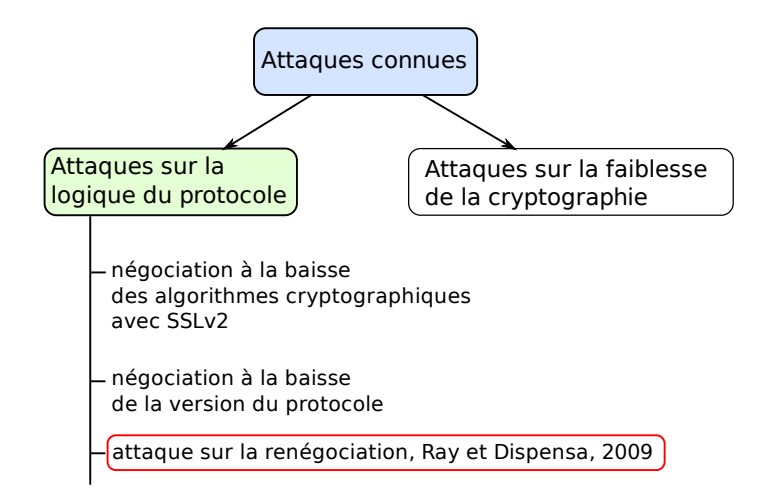

## TLS : déroulement de la négociation

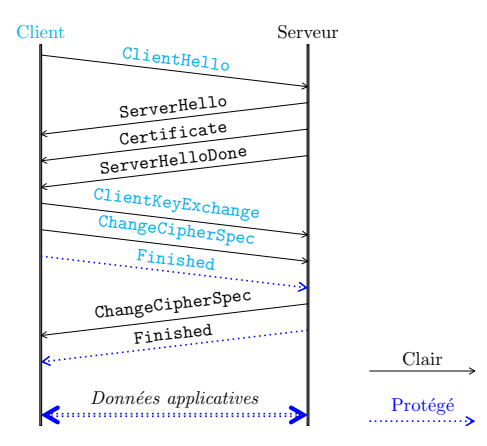

## TLS : déroulement de la renégociation

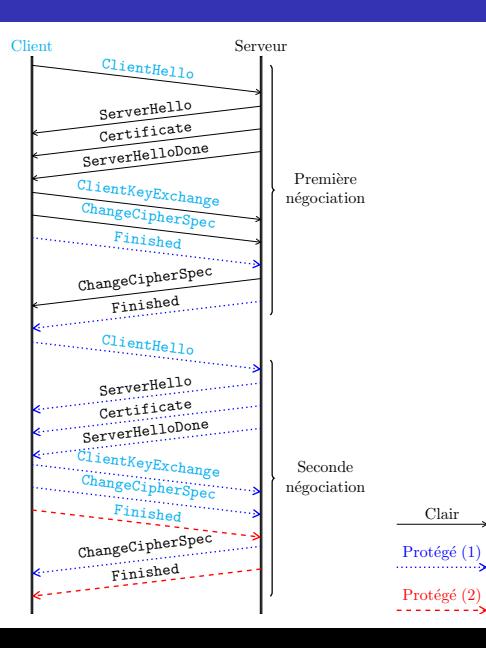

## TLS : déroulement de la renégociation

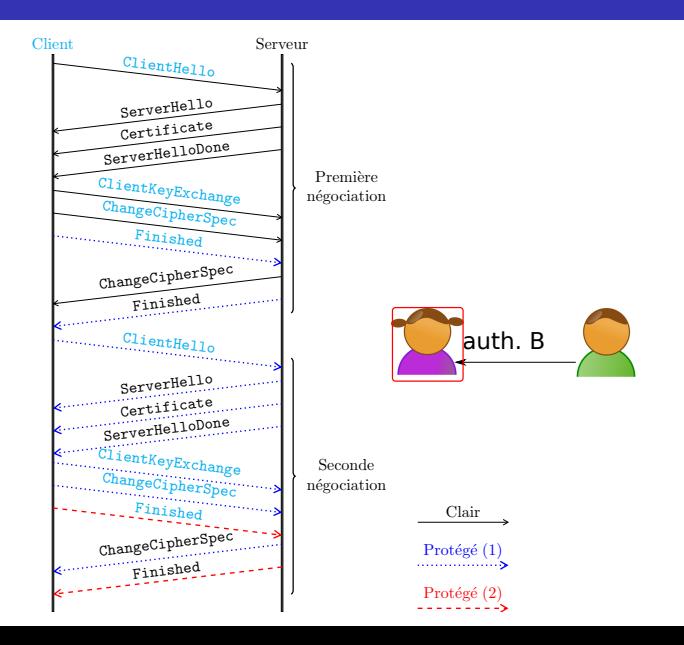

## Renégociation TLS : vérification des propriétés d'authentification du serveur avec Scyther et ProVerif

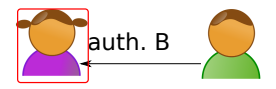

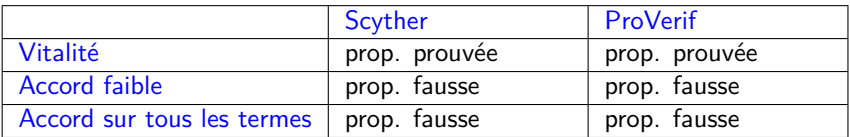

## Renégociation TLS : contre-exemple à l'accord faible du serveur (Scyther et ProVerif)

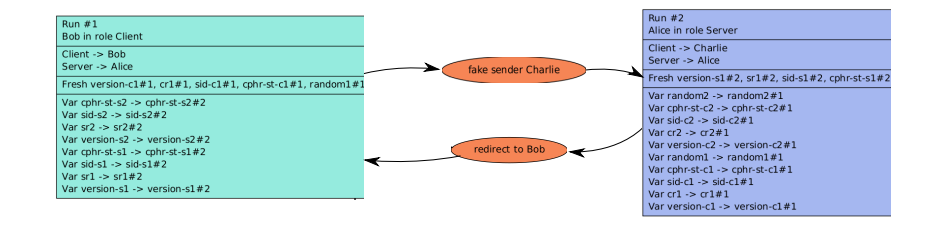

## Renégociation TLS : vérification des propriétés d'authentification du client avec Scyther et ProVerif

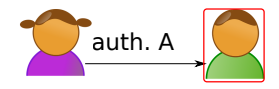

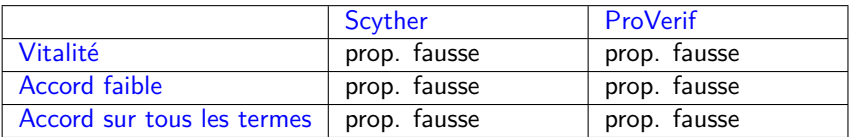

# Renégociation TLS : contre-exemple à la vitalité du client (ProVerif)

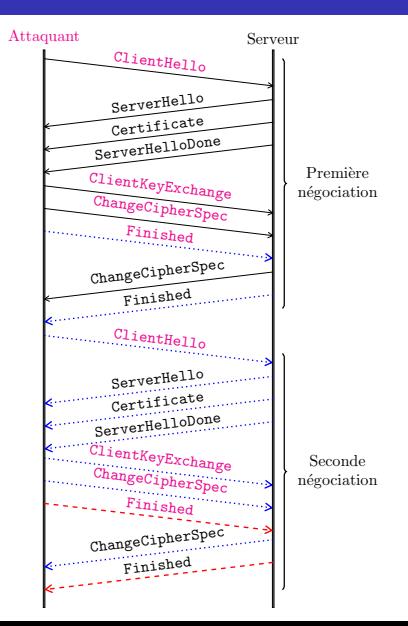

# Renégociation TLS : contre-exemple à l'accord faible du client (ProVerif)

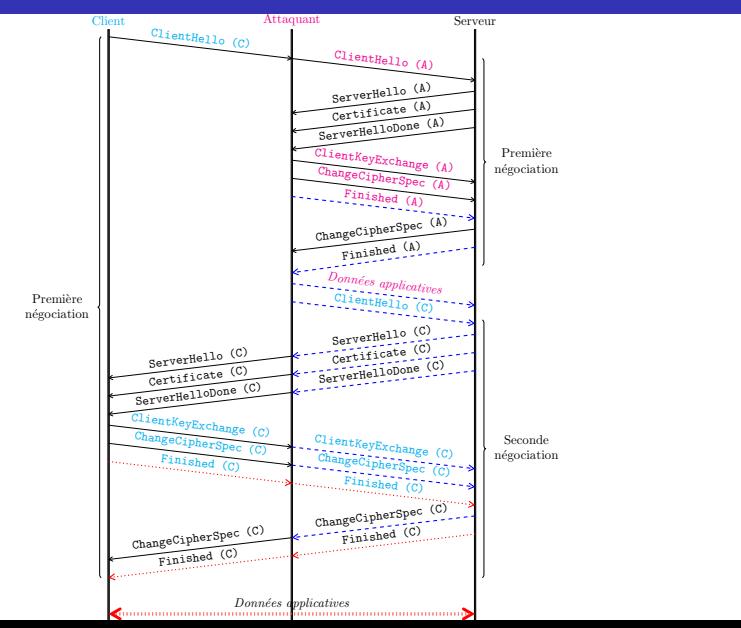

## Renégociation TLS : contre-exemple à l'accord faible du client. Extrait du résultat donné par ProVerif

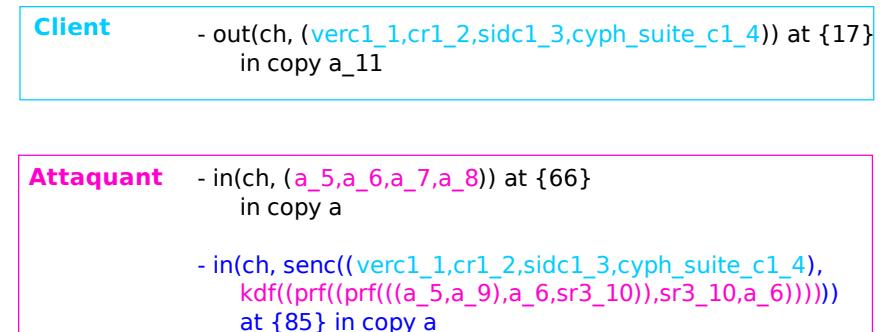

## Renégociation TLS : contre-exemple contredisant l'accord faible du client

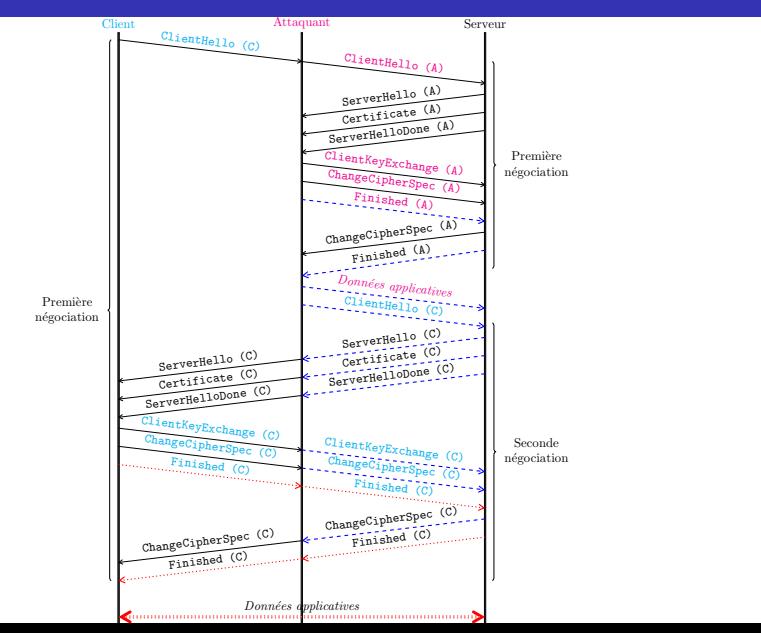

#### **RFC 5746**

- « Recommandations pour la sécurisation des sites web » ANSSI
- Olivier Levillain, « SSL/TLS: état des lieux et recommandations », SSTIC 2012

#### www.ssi.gouv.fr

### [Introduction](#page-2-0)

- [Modèle formel et automatisation](#page-14-0)
- [Propriétés de sécurité](#page-47-0)

### [TLS](#page-75-0)

<span id="page-88-0"></span>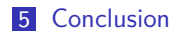

### Conclusion

- Le moins qu'on puisse attendre de tout outil, actuel ou à venir, est sa capacité à trouver les attaques connues.
- Dans l'état actuel, les outils permettent de détecter des faiblesses de protocoles contemporains.
- L'efficacité (et le temps de calcul) des outils disponibles impose par prudence d'en croiser les résultats.
- Le savoir faire du modélisateur a une réelle importance
- Une preuve n'est valide que sous certaines hypothèses.

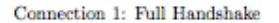

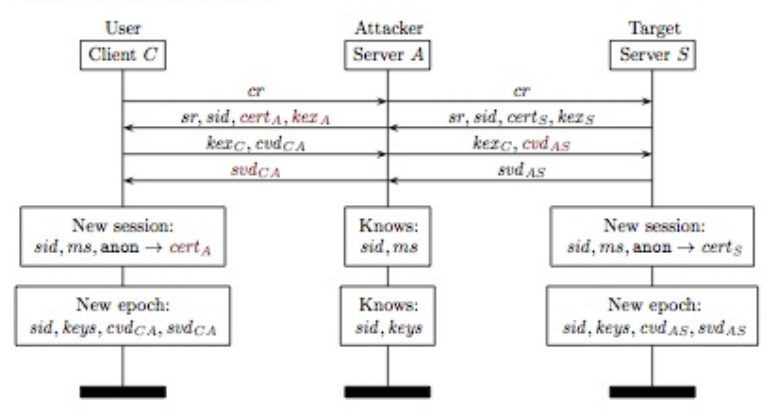

Connection 2: Session Resumption and Renegotiation

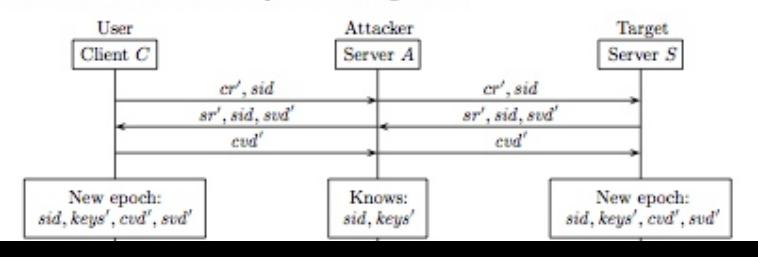

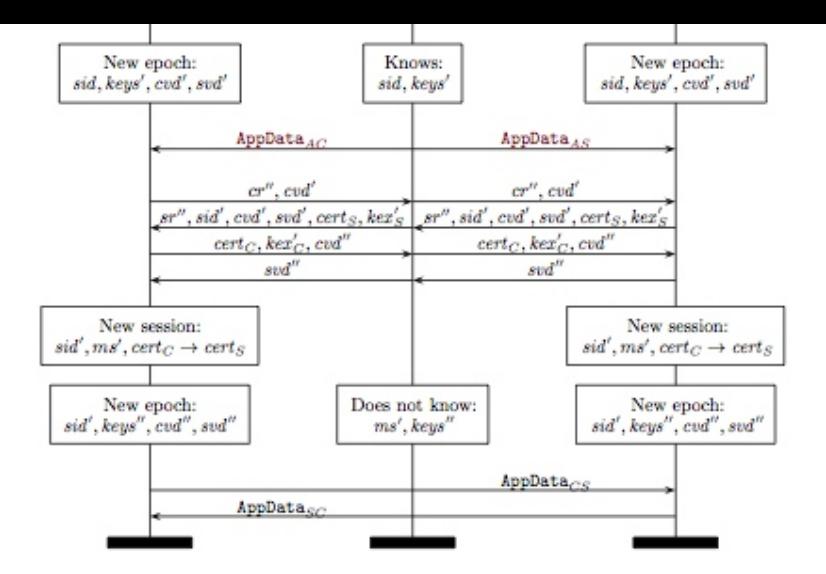

Karthikeyan Bhargavan, Antoine Delignat-Lavaud, Cédric Fournet, Alfredo Pironti et Pierre-Yves Strub.Triple Handshakes and Cookie Cutters: Breaking and Fixing Authentication over TLS. 35th IEEE Symposium on Security and Privacy. Mai 2014. (à paraître)

- L'intégration des nouveaux modèles d'attaquants
- Des propriétés de sécurité plus précises, plus réalistes et peut être plus utiles
- Un nouveau domaine : computational soundness
- Une diversification des outils utilisant le modèle calculatoire
- Génération automatique d'implémentation de protocoles cryptographiques vérifiés.

### Quelques références

- **1** Cas Cremers et Sjouke Mauw. Operational Semantics and Verification of Security Protocols. Information Security and Cryptography. Springer, 2012.
- 2 Bruno Blanchet. ProVerif : Cryptographic Protocol Verifier in the Formal Model. 2001-2013.

<http://prosecco.gforge.inria.fr/personal/bblanche/proverif>

- 3 Gavin Lowe. A Hierarchy of Authentication Specifications. Pages 31-43. IEEE Computer Society Press, 1997.
- 4 David Basin and Cas Cremers. Modeling and Analyzing Security in the Presence of Compromising Adversaries. Pages 340-356. ESORICS'10 Proceedings of the 15th European conference on Research in computer security
- 5 Cas Cremers. Key Exchange in IPsec revisited: Formal Analysis of IKEv1 and IKEv2. Pages 315-334. ESORICS'11 Proceedings of the 16th European conference on Research in computer security, 2011
- 6 Larafa, Claire Sondès, « Propriétés d'authentification dans ProVerif et Scyther : comparaison et application à TLS », SARSSI 2013
- 7 Olivier Levillain, « SSL/TLS: état des lieux et recommandations », SSTIC 2012
- 8 Karthikeyan Bhargavan, Antoine Delignat-Lavaud, Cédric Fournet, Alfredo Pironti et Pierre-Yves Strub.Triple Handshakes and Cookie Cutters: Breaking and Fixing Authentication over TLS. 35th IEEE Symposium on Security and Privacy. Mai 2014 (à paraître). 61/72

IKEv2 est composé de 3 échanges :

phase  $1$  :

1er échange IKE\_SA\_INIT :

A → B : HDR*,* SAa1*,* KEa*,* Na  $B \rightarrow A : HDR, SAb1, KEb, Nb, [CERTREQ]$ 

2<sup>ème</sup> échange IKE\_AUTH :

A → B : HDR*,* SK{IDa*,* [IDb]*,* [CERT]*,* [CERTREQ]*,* AUTH*,* SAa2*,* TSa*,* TSb}  $B \rightarrow A : HDR, SK \{IDb, [CERT], AUTH, SAb2, TSa, TSb\}$ 

#### phase  $2:$

3<sup>ème</sup> échange CREATE\_CHILD\_SA :

A → B : HDR*,* SK{SA*,* Na*,* [KEa]*,* TSa*,* TSb}  $B \rightarrow A : HDR, SK$  {SA, Nb, [KEb], TSa, TSb}

La phase 1 utilise l'une des méthodes d'authentification suivantes :

- $MAC$
- signature numérique

La phase 2 admet deux versions : avec DH et sans DH

Les propriétés de sécurité examinées :

- 1. secret des valeurs DH privées (sec. DH)
- 2. secret des clés de session (sec. clés session)
- 3. confidentialité des identités des participants (sec. id)
	- authentification mutuelle :
		- 4. vitalité
		- 5. accord faible
		- 6. accord
- 7. PFS

#### Résultats de la vérification avec AVISPA et Scyther :

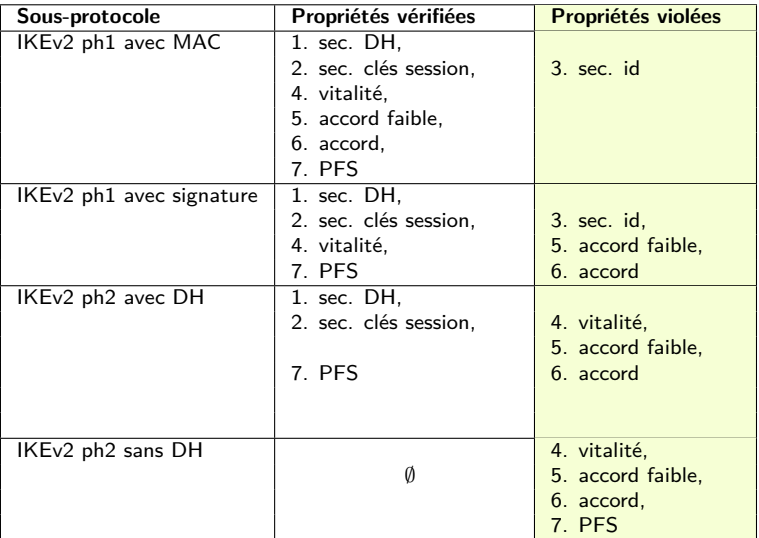

Violation de la confidentialité de l'identité de l'initiateur dans IKEv2 ph1 :

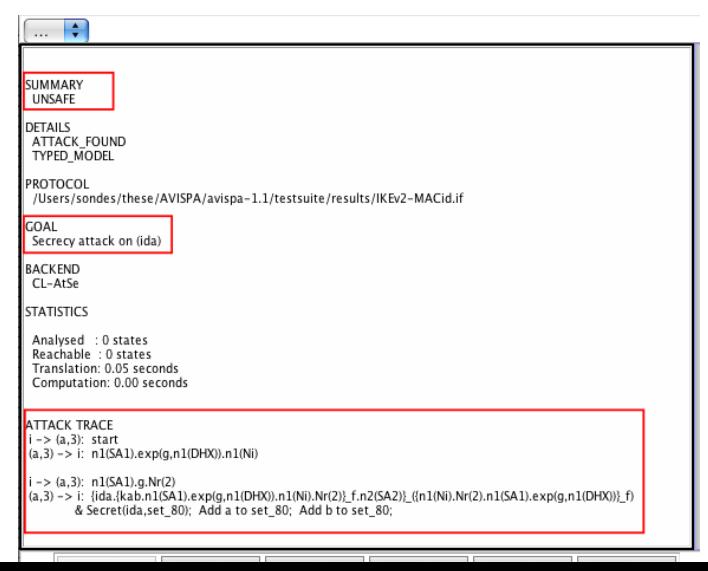

65/72

Violation de la confidentialité de l'identité de l'initiateur dans IKEv2 ph1 :

Attaque sur le secret de la clé DH :

A → I(B) : HDR*,* SAa1*,* KEa*,* Na  $I(B) \rightarrow A$ : HDR, SAb1, KEi, Ni A → I(B) : HDR*,* SK{IDa*,* AUTH*,* SAa2*,* TSa*,* TSb}

- $\Rightarrow$  L'attaquant se fait passer pour B au près de A :
	- $\blacksquare$  Il bloque le 1<sup>er</sup> message
	- **■** Il génère une valeur DH publique  $KEi \rightarrow$  La clé de chiffrement du 3<sup>ème</sup> message est partagée entre A et l'attaquant
- ⇒ L'attaquant peut déchiffrer et obtenir IDa
	- $\blacksquare$  Si le champ optionnel *IDb* est présent dans le 3<sup>ème</sup> message, *l* peut aussi le découvrir.

Violation de l'accord faible dans IKEv2 ph1 avec signature :

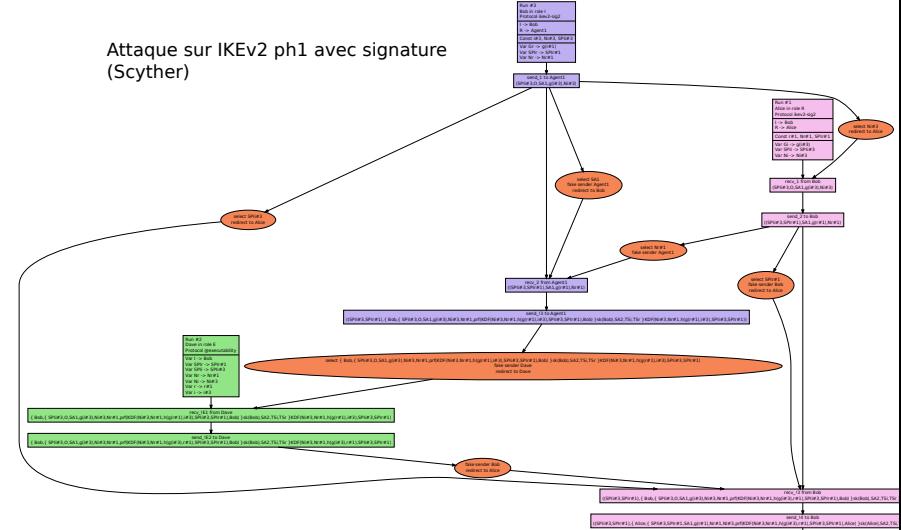

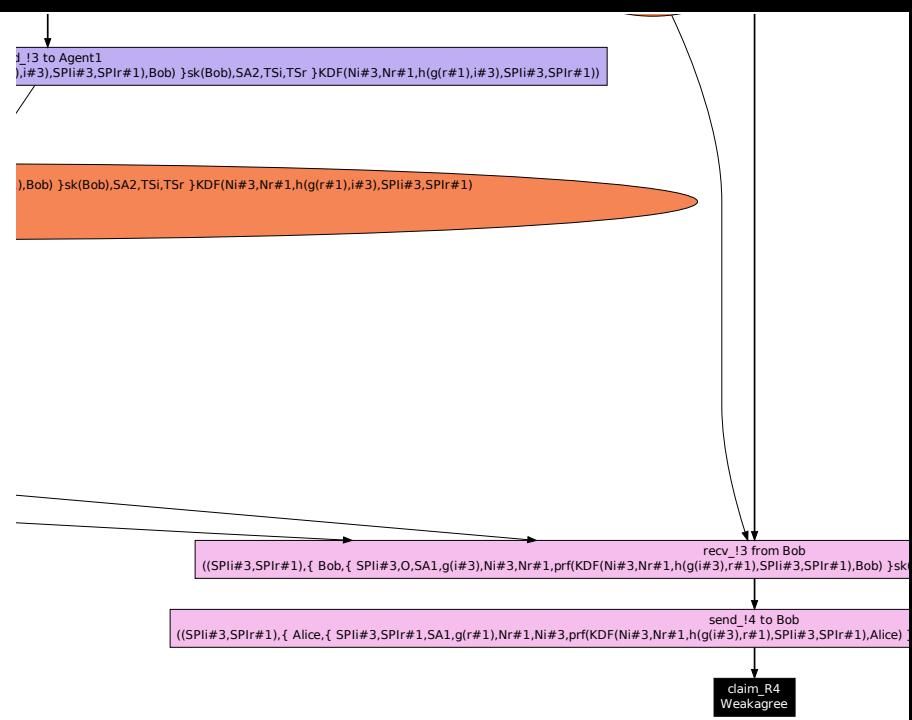

Violation de l'accord faible dans IKEv2 ph1 avec signature, explications :

Attaque de l'homme du milieu :

A → I : HDR*,* SAa1*,* KEa*,* Na  $I(A) \rightarrow B$ : HDR, SAa1, KEa, Na  $B \to I(A)$ : HDR, SAb1, KEb, Nb  $I \rightarrow A$ : HDR, SAb1, KEb, Nb A → I : HDR*,* SK{IDa*,* AUTH*,* SAa2*,* TSa*,* TSb}  $I(A) \rightarrow B$ : HDR, SK {IDa, AUTH, SAa2, TSa, TSb} B → I(A) : HDR*,* SK{IDb*,* AUTH*,* SAb2*,* TSa*,* TSb}

- $\Rightarrow$  L'attaquant se fait passer pour A au près de B.
	- Il bloque le dernier message.
	- Du point de vue de B, A a bien exécuté le protocole  $\rightarrow$  vitalité.
	- Mais, A et B ne sont pas d'accord sur les identités de l'initiateur et du répondant :

```
pour A : initiateur = A et répondant = Ipour B : initiateur = A et répondant = B
```

```
\rightarrow violation de l'accord faible.
```
Violation de l'accord faible dans IKEv2 ph1 avec signature, les remèdes possibles :

Ajouter le champ optionnel IDb dans le  $3<sup>eme</sup>$  message :

 $A \rightarrow B$ : HDR, SAa1, KEa, Na  $B \to A$ : HDR, SAb1, KEb, Nb  $A \rightarrow B$ : HDR, SK{IDa, **IDb**, AUTH, SAa2, TSa, TSb}  $B \rightarrow A$ : HDR, SK{IDb, AUTH, SAb2, TSa, TSb}

Confirmer la valeur de la nouvelle clé grâce à un échange ultérieur de données chiffrées.

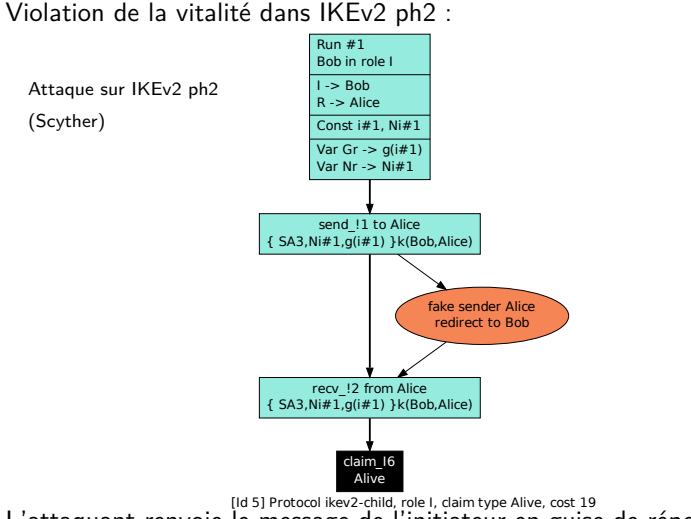

L'attaquant renvoie le message de l'initiateur en guise de réponse  $\rightarrow$ attaque par réflexion.

 $L_{71/72}$  Le répondant n'a pas exécuté le protocole  $\rightarrow$  violation de la vitalité

Violation de la vitalité dans IKEv2 ph2, les remèdes :

Confirmer la valeur de la nouvelle clé grâce à un échange ultérieur de données chiffrées.

Violation de la vitalité dans IKEv2 ph2, les remèdes :

Confirmer la valeur de la nouvelle clé grâce à un échange ultérieur de données chiffrées.

Que conclure sur les faiblesses d'IKEv2 :

- confidentialité des identités : problème réél.
- violation de l'accord faible dans la ph1 avec signature :
- $\rightarrow$  attaques plutôt théoriques ?...
- $\rightarrow$  par prudence, ajouter *IDb* et/ou confirmer la clé de session établie.
- violation de la vitalité dans la ph2 :
- $\rightarrow$  attaques plutôt théoriques ?...
- $\rightarrow$  par prudence, confirmer la clé de session établie.
	- privilégier la version avec DH de la ph2.